## How to turn on Select to Speak on Android Phones/Tablets

**Note:** Please be aware that every phone/tablet is a bit different any may be running a different version of Android. These instructions are designed to help you find the right area to turn on Select to Speak, but the screenshots and instructions may be a bit different on your device.

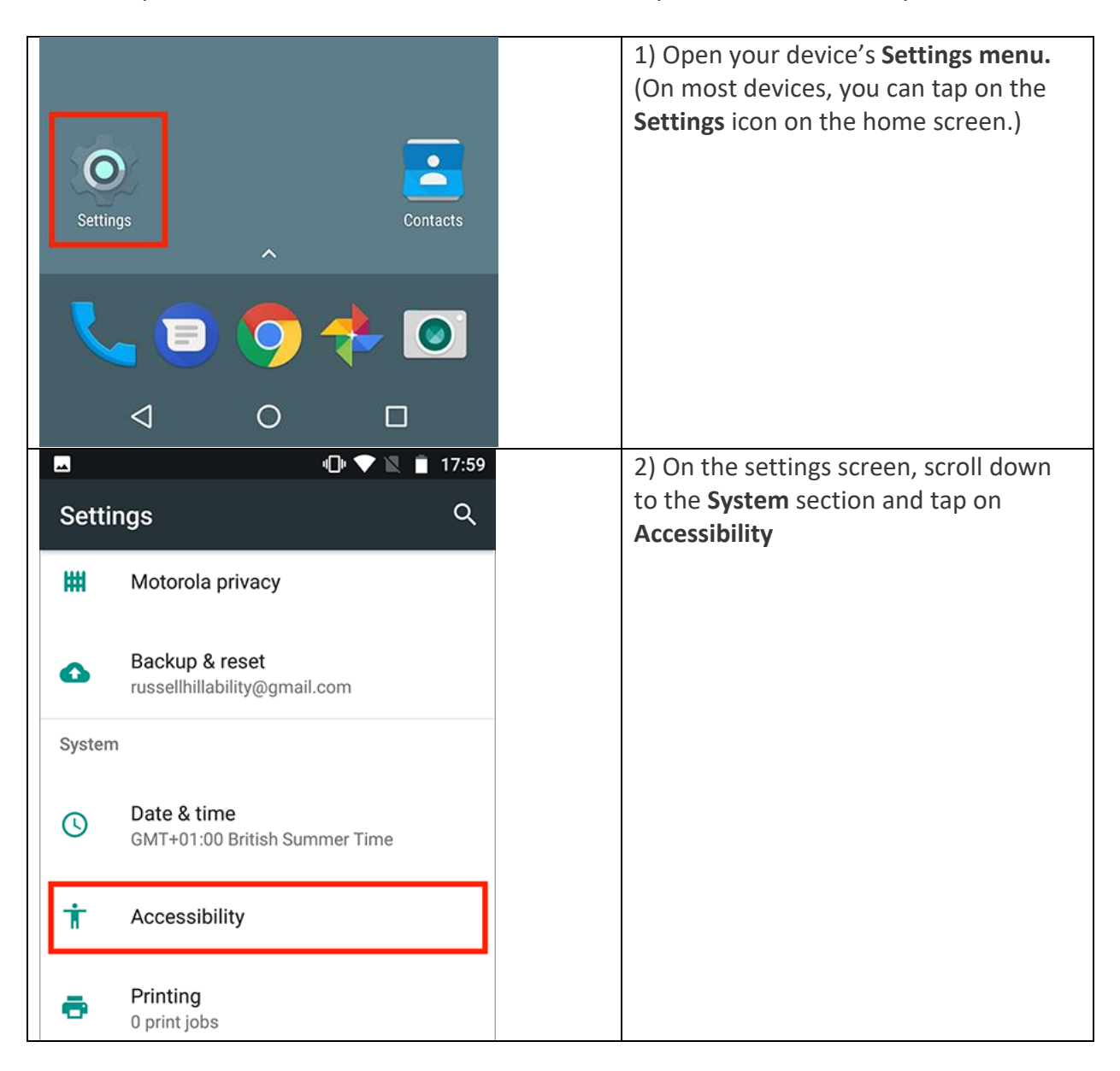

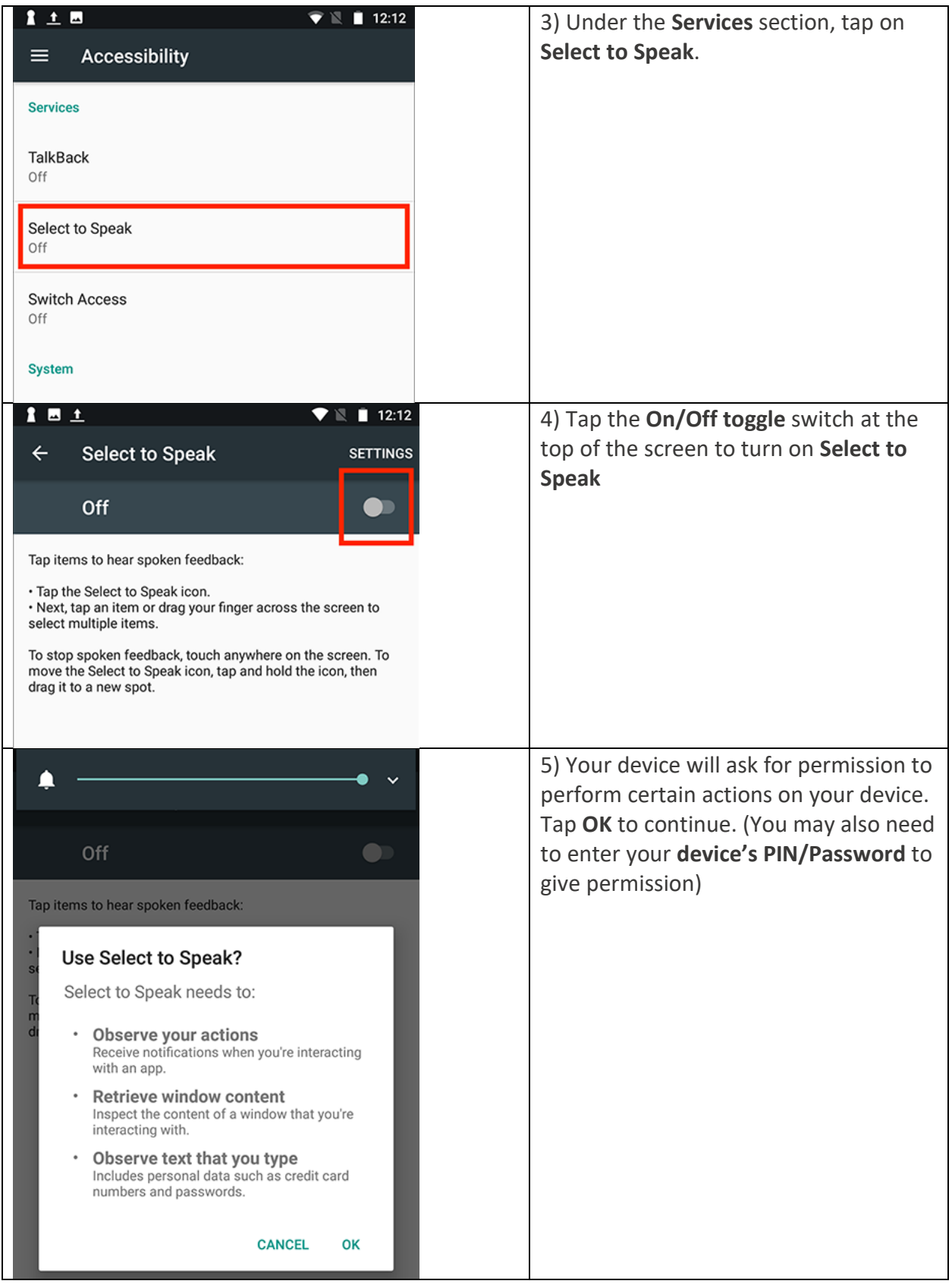

## How to use Select to Speak on Android phone/tablets.

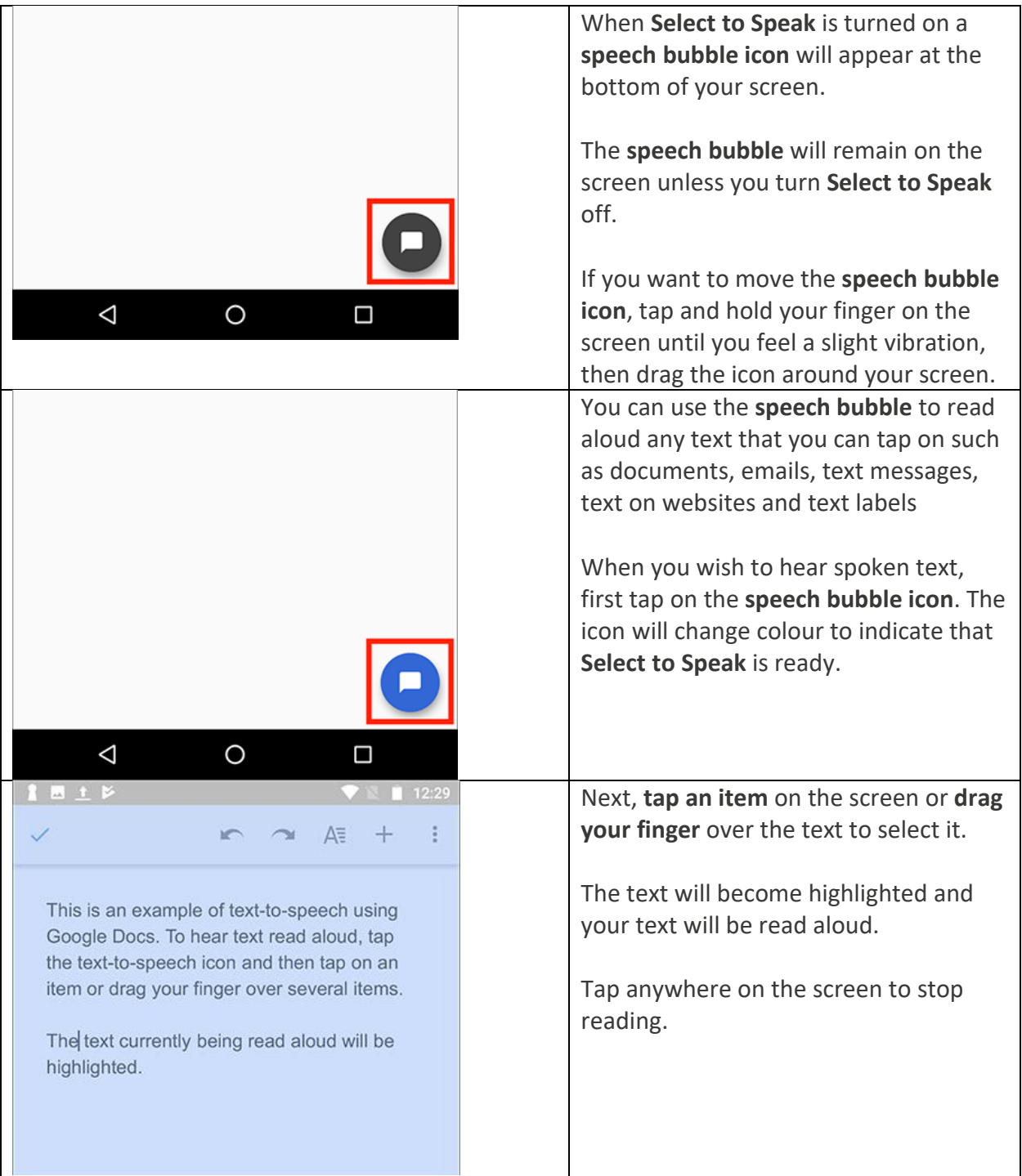